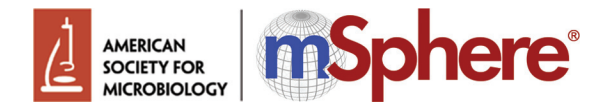

## **Author Checklist**

Below is a quick checklist that may be helpful when preparing your submission. This list is not all inclusive. Authors are encouraged to review the Instructions to Authors for more guidelines and details. If this is a revision/resubmission, specific issues identified by the editor, reviewers, and/or ASM staff are listed in your decision letter; be sure to review and address these issues.

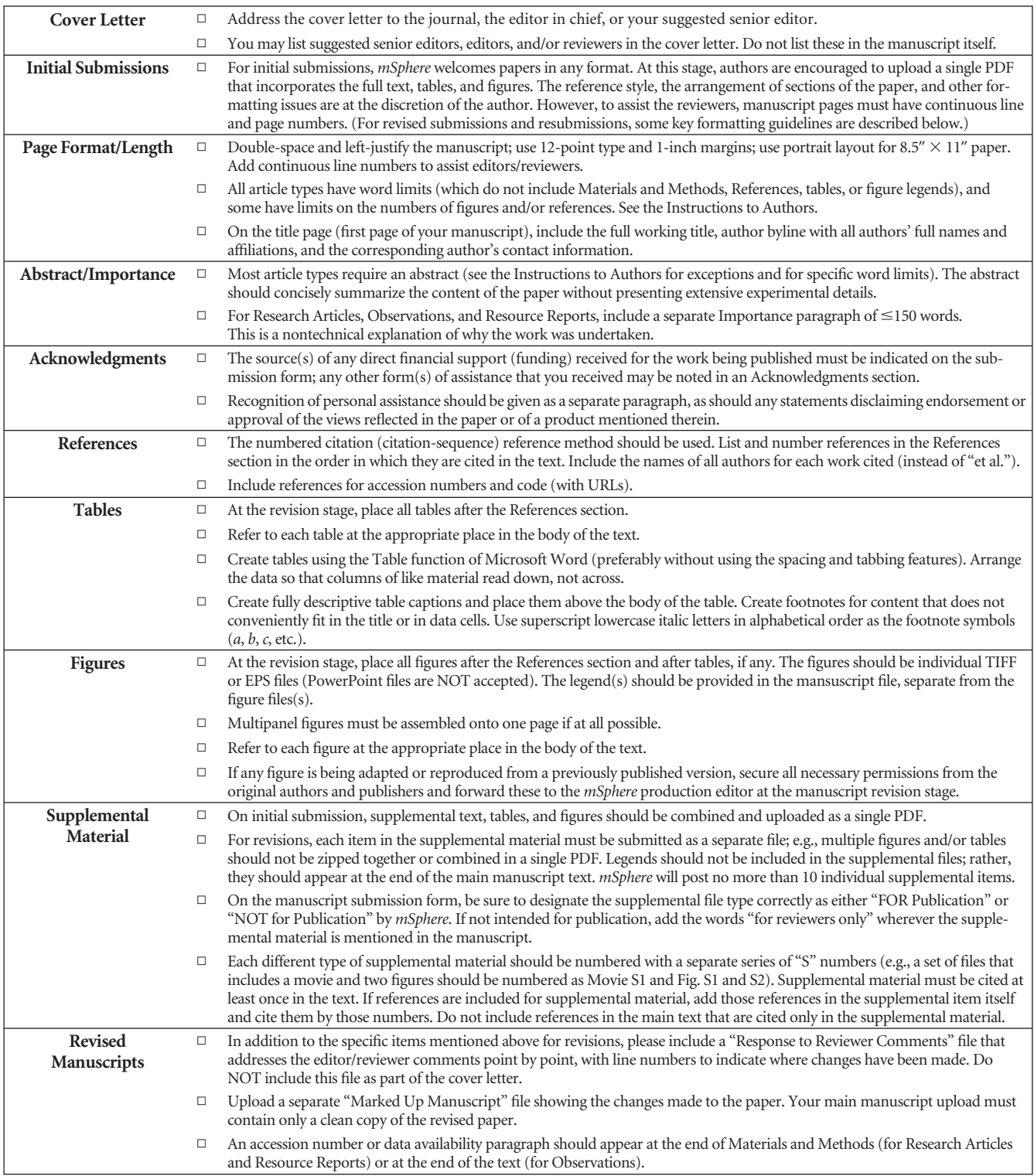